## **Registre**

Écrit par Administrator Vendredi, 29 Avril 2011 17:50 - Mis à jour Jeudi, 05 Mai 2011 18:46

Spécifiez une ou plusieurs options pour la recherche par le registre

Nom de tout ou partie de: Période from to

Genre Tous les Technique Tous les Base Tous les

Chargement d'Registre ...

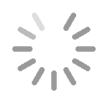